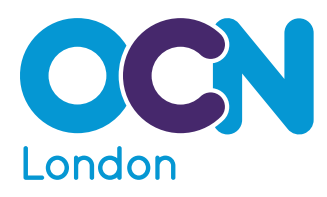

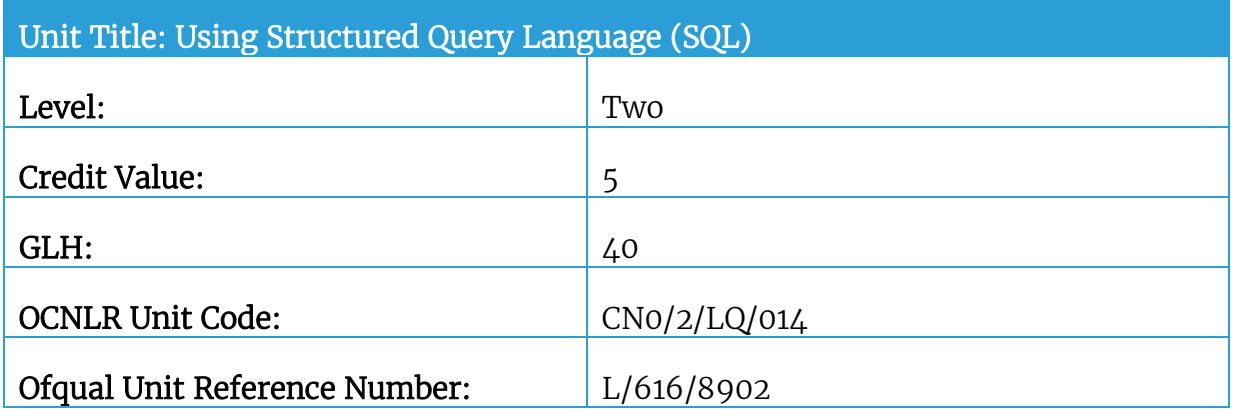

## *This unit has 5 learning outcomes*

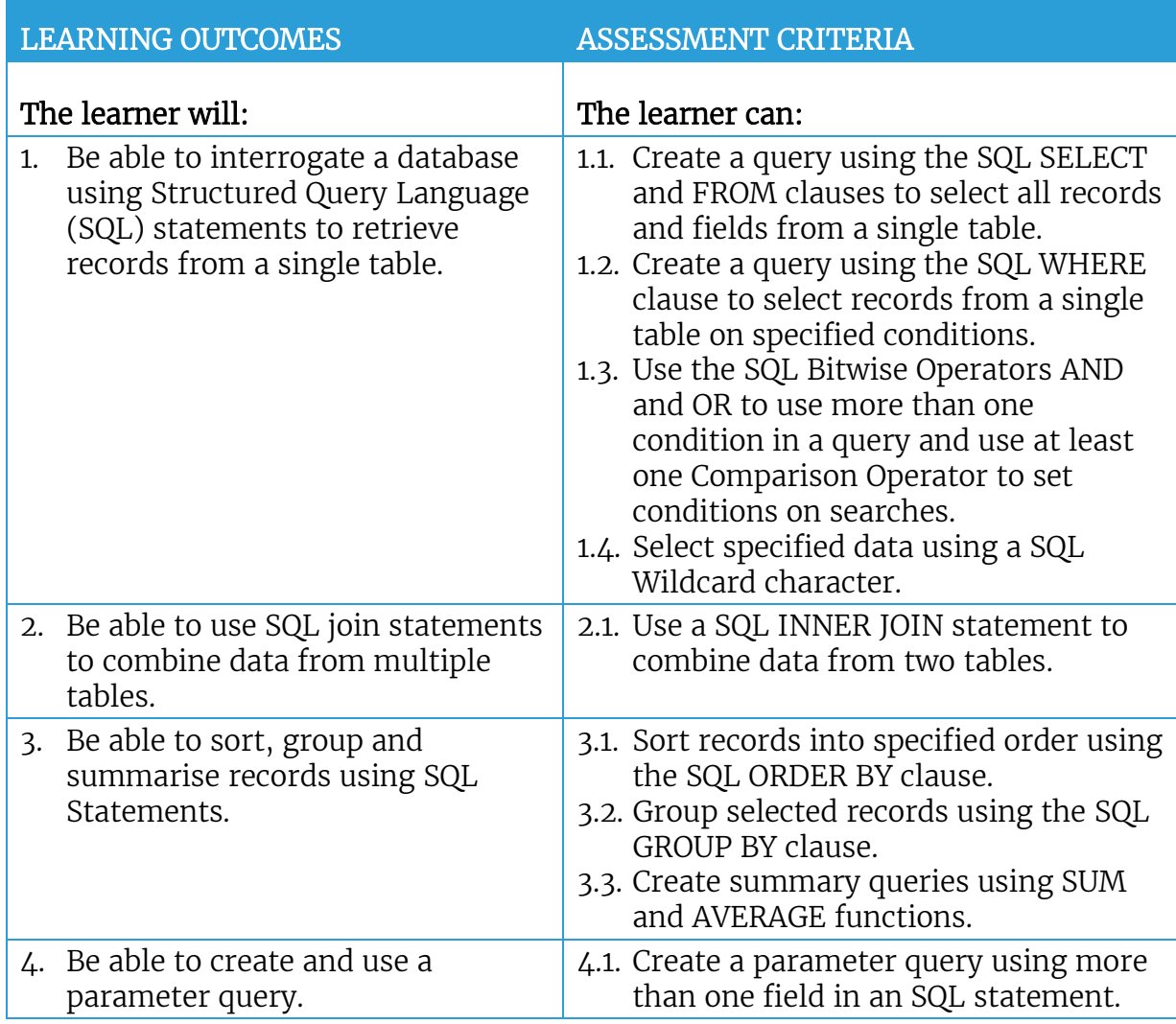

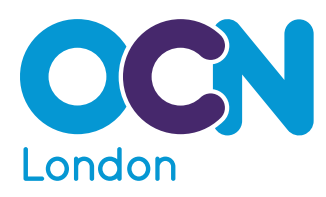

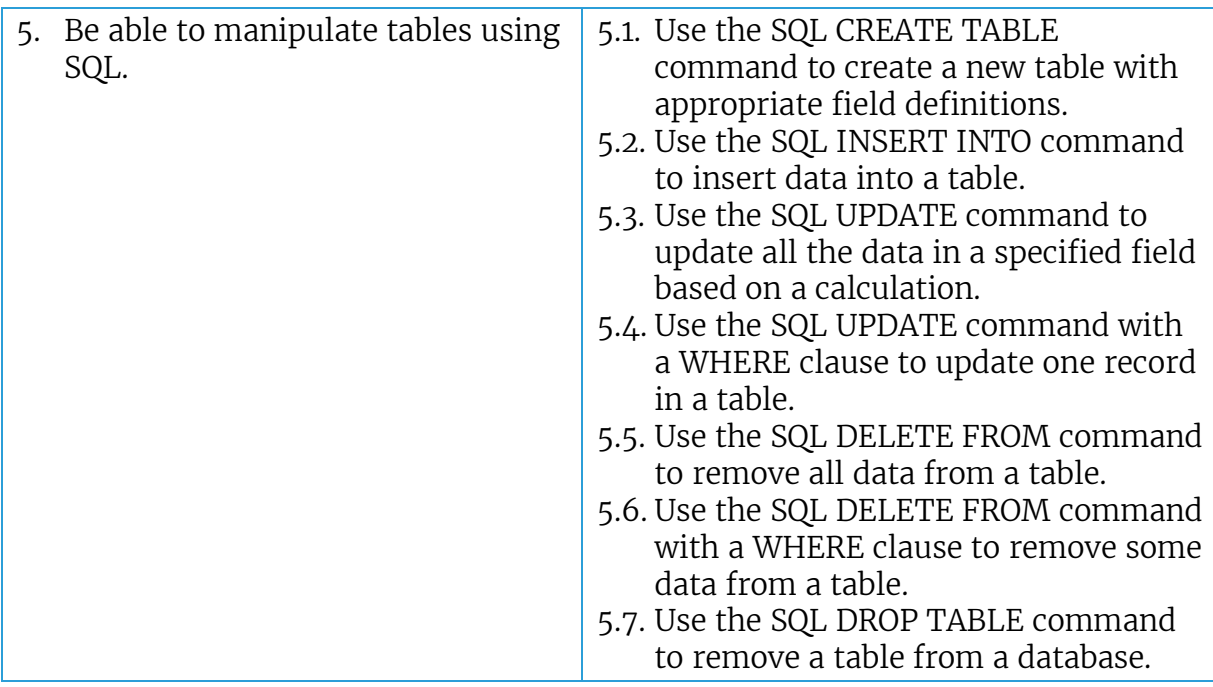

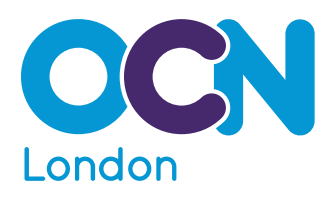

## Assessment

The grid below provides suggestions for the types of assessment activities that can be used with the unit attached to provide evidence for the learner's portfolio. Please refer to the OCN London Assessment Guidance document for definitions of each activity and the expectations for assessment practice and evidence for moderation.

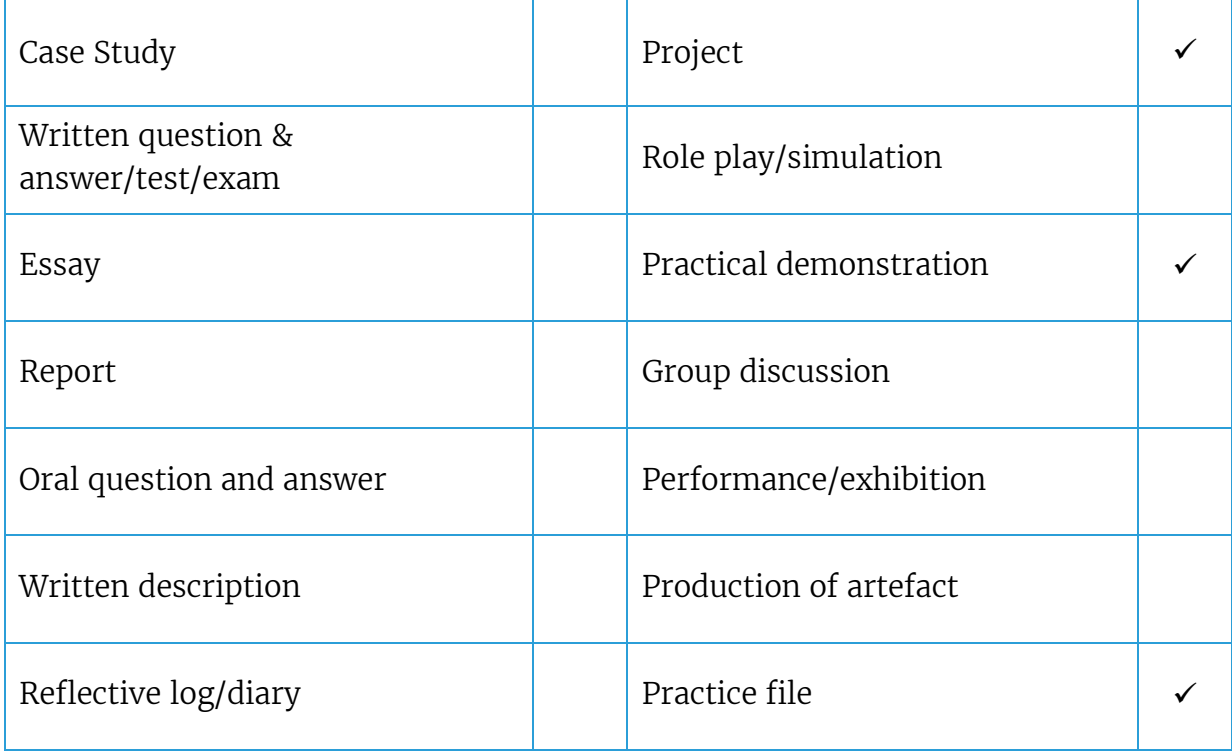